# **Podcasts – Radio und Fernsehen im 21. Jahrhundert**

**Gregor Wegberg – hört sein ganz persönliches Frühstücksradio**

**Eine Sammlung von Audio- oder Videodateien, welche über einen Newsfeed abonniert werden können. Bekannt unter der Bezeichnung «Podcast»**[1]**. Was sie anbieten? Das Zusammenstellen eines persönlichen Sendeplans, massgeschneidert nach eigenen Vorlieben und Interessen. Konsumiert wird genauso individuell gerade dann, wenn du es willst und nicht, wenn es das Programm vorschreibt.**

#### **Eigentlich nichts Neues**

Technisch gesehen sind Podcasts nichts Neues oder Überraschendes. Es handelt sich um Audio-/Videodateien, welche im Internet zum Download bereitstehen. Damit du keine Sendung verpasst, werden Newsfeeds (meistens RSS oder Atom) angeboten, welche das automatische herunterladen mittels passender Software ermöglichen.

Der Vergleich zu Radio- und Fernsehsendungen drängt sich hier besonders stark auf, und im Grunde sind Podcasts nichts anderes. Es sind (meist regelmässige) Sendungen, welche über das Internet «ausgestrahlt» werden und sich mit bestimmten Themen auseinandersetzen. Der Unterschied zu den klassischen Medien liegt primär in den viel tieferen Produktionskosten<sup>[3]</sup> und die Bereitstellung über das Internet. Dies ermöglicht jedem Individuum die Produktion einer eigenen Sendung. Für Konsumenten steht dadurch eine Unmenge an Podcasts zu den verschiedensten Themen zur Auswahl. Wie so oft

im Internet gibt es nichts, was es nicht gibt!

Mir persönlich ermöglichen Podcasts das individuelle Zusammenstellen eines Radioprogramms. Auf dem Weg zur ETH informiere ich mich über das Geschehen auf der Welt, in dem ich den «BBC World Service»-Podcast anhöre. Auf dem Rückweg hebe ich meine Stimmung mit dem «Not Safe For Work»-Podcast von Tim Pritlove und Holger Klein.

#### **So wirst du zum Hörer**

Den richtigen Podcast für sich zu finden ist kein einfaches Unterfangen. Dafür gibt es mehrere Herangehensweisen, wobei es vor allem davon abhängt, inwieweit du bereits eine Vorstellung hast, was du gerne hören würdest.

Die Suchmaschine deiner Wahl ist immer ein guter Anfang, wenn das gewünschte Thema klar ist. Dazu einfach «Podcast» an den Suchbegriff anfügen und los gehts. Hast du bloss eine grobe Vorstellung, so bieten sich Podcast-Verzeichnisse an. Darunter fällt sicherlich das Verzeichnis von iTunes<sup>[10]</sup>, aber auch Webseiten wie «Die  $\rightarrow$  Hörsuppe»[9]. Möchtest du bloss einen Podcast deiner Lieblingsnachrichten- oder Radiosendung haben, so gehst du am besten direkt auf die Webseite und suchst da weiter. Nahezu alle nennenswerten Sender bieten ihre Sendungen als Podcast an.

Ich persönlich beschreite meistens einen anderen Weg. Es gibt etwa vier Podcasts, die ich regelmässig anhöre. In diesen wird immer wieder gerne auf hörenswerte Podcasts verwiesen. Meistens höre ich mir eine Sendung des empfohlenen Podcasts an und entscheide dann, ob ich diese abonniere oder nicht. Der Weg des geringsten Aufwands!

#### **Die passende Soft- und Hardware**

Podcasts können mit den verschiedensten Endgeräten konsumiert werden. Dabei gibt es verschiedene Stufen des Komforts. Bist du dir noch unsicher, so können nahezu alle Podcasts direkt im Browser auf der Webseite mittels eines Webplayers angehört werden, oder du lädst die Datei herunter und spielt sie mit entsprechender Software ab.

Für den wahren Komfort empfehle ich ein Smartphone mit speziell für Podcasts entwickelter Software. Mit einer solchen App kann der Newsfeed direkt abonniert werden und die Software kümmert sich darum, stets die neueste Ausgabe herunterzuladen. Gleichzeitig bieten diese Programme erweiterte Funktionen wie das anzeigen von Kapitelmarken und Shownotes<sup>[2]</sup> und merken sich die letzte Position.

Für Apple-Anhänger ist iTunes und die dazu gehörende «Podcasts»-App<sup>[4]</sup> von Apple ein guter Start, der keiner Investition bedarf. Ich bin kein grosser Fan dieser App und verwende «Downcast»[5] auf meinen i-Produkten. Besitzer eines Android-Geräts dürften Freude an «BeyondPod?»<sup>[6]</sup> haben, wobei ich damit keine persönliche Erfahrung sammeln konnte. Für den Einsatz auf einem Desktop Computer (\*nix, Windows, OSX) verwende ich Miro[7]. Miro erlaubt es, Newsfeeds zu abonnieren, und kümmert sich darum, jeweils die neuesten Folgen herunterzuladen. Leider bietet es sonst keinen nennenswerten Komfort, weshalb ich es nur im Ausnahmefall verwende. Einen guten Überblick über Podcast-Clients liefert ein Spreadsheet<sup>[8]</sup>.

#### **Links & Verweise**

- [1] «Podcast»: ein Kunstwort, welches aus dem Produktnamen «iPod» und dem englischen Wort «Broadcast» besteht
- [2] Text, Bilder und Links zu den gerade besprochenen Themen
- [3] in der simpelsten Variante reicht bereits ein Smartphone mit passender App, zum Beispiel die von Soundcloud: http://soundcloud.com/101/podcasting-101
- [4] https://itunes.apple.com/ch/app/podcasts/id525463029
- [5] http://www.downcastapp.com/
- [6] http://www.beyondpod.com/Android/
- [7] http://www.getmiro.com/
- [8] http://tinyurl.com/podcastclients
- [9] http://hoersuppe.de/
- [10] http://www.apple.com/de/itunes/podcasts/

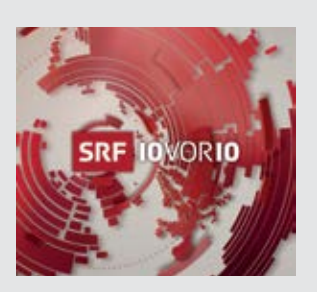

#### **http://www.srf.ch/sendungen/10vor10**

Es handelt sich um die «10 vor 10»-Nachrichten als Podcast. Hast du keine Zeit, um 21:50 vor dem Fernseher zu sitzen, so ist dies die perfekte Alternative. SRF produziert viele weitere Podcasts, welche man unter http://www.srf.ch/podcasts nachschlagen kann.

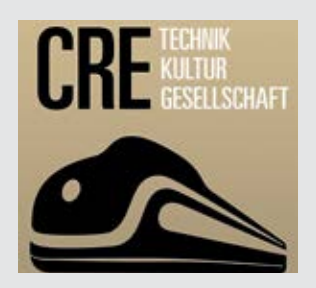

#### **http://cre.fm/**

Der Klassiker unter den deutschsprachigen Podcasts mit bereits über 200 Sendungen zu den verschiedensten Themen. Ein Auszug meiner Favoriten: CRE160 DDR, CRE178 Jugendmedienarbeit, CRE194 Bier, CRE198 Pornographie.

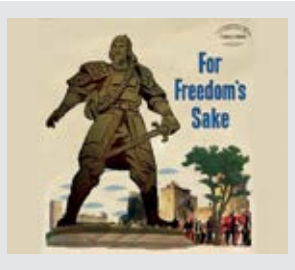

## **http://not-safe-for-work.de** Tim Pritlove und Holger Klein reden über Gott und die Welt und nehmen dabei kein Blatt vor den Mund. NSFW im wahrsten Sinne. Comedy pur!

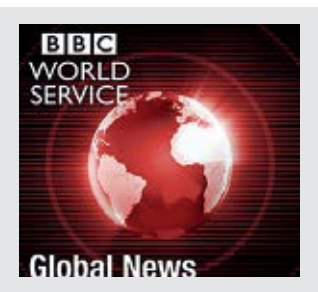

### **http://www.bbc.co.uk/podcasts/series/ globalnews**

Mein grosser Favorit im Bereich der Nachrichtenpodcasts. Es handelt sich um eine Zusammenstellung der wichtigsten und besten Nachrichten und Reportagen von BBC World Service, was zu einer sehr angenehmen Mischung zwischen nennenswerten Nachrichten und interessanten Reportagen führt. Auch die BBC stellt viele weitere Podcasts her, welche unter http:// www.bbc.co.uk/podcasts zu finden sind.